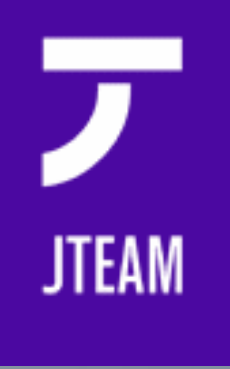

#### Spatial Search

Chris Male

### What is Spatial Search?

 Using Google Maps to find restaurants *near* my house

### What is Spatial Search?

 Using Google Maps to find restaurants *near* my house

• Finding Points of Interest (POIs) around another POI

### What is Spatial Search?

 Using Google Maps to find restaurants *near* my house

• Finding Points of Interest (POIs) around another POI

• Querying for Lucene Documents with lat/Ing within a radius of another lat/lng

# **Challenges**

- . Iterating over documents is expensive
	- How to use the index

# **Challenges**

- Iterating over documents is expensive
	- How to use the index

- Geodetic calculations are expensive
	- Trigonometry hell

# **Challenges**

- . Iterating over documents is expensive
	- How to use the index

- Geodetic calculations are expensive
	- Trigonometry hell

**· Distance as relevance?** 

# Spatial Lucene

- Lucene Contrib Module Released 2.9
- Filter documents to those within radius of point
- 2-step filtering
	- Cartesian Tier
	- Distance Filtering
- Under heavy development

# Cartesian Tier – Index Time

- Plot document lat/Ing on grids
	- Small grids for small radii
	- Big grids for big radii
- Store grid locations as fields

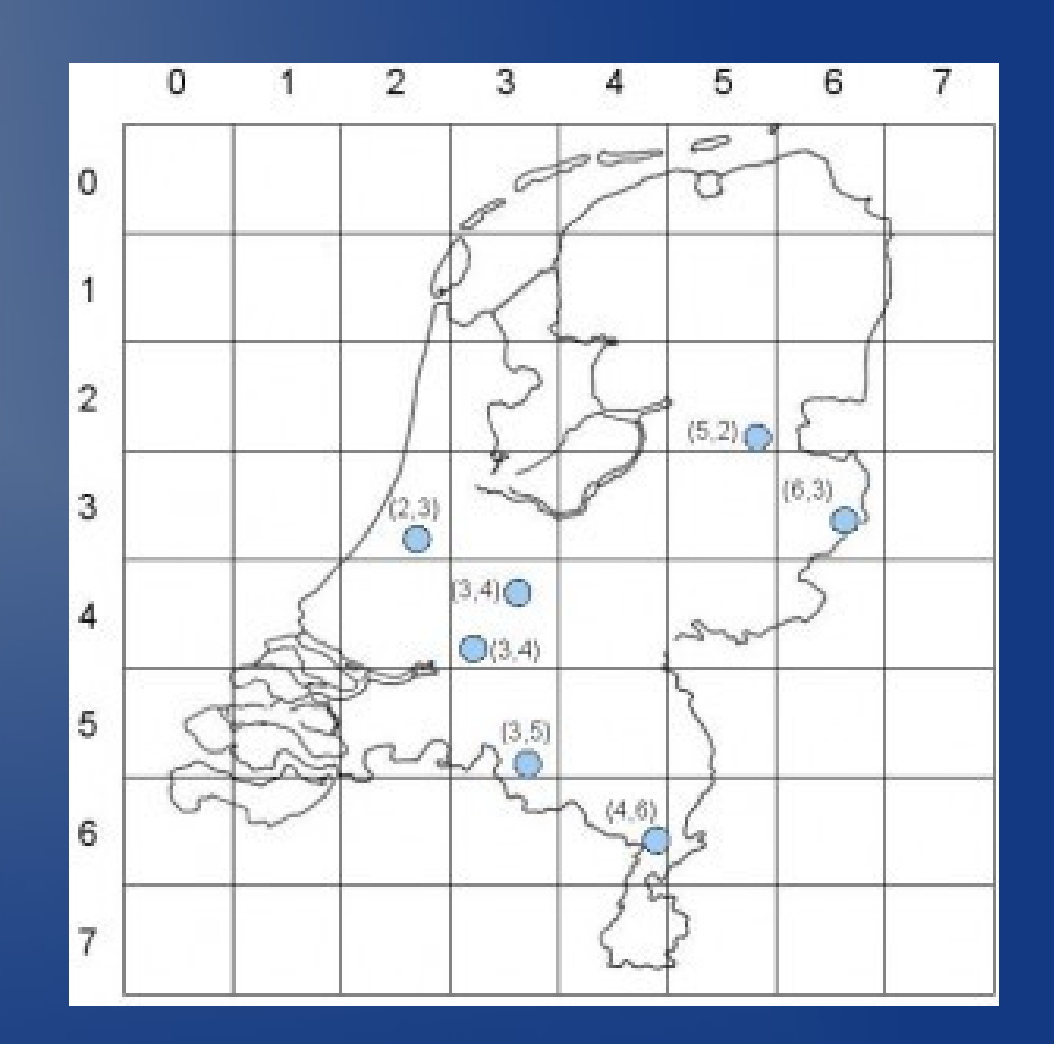

Cartesian Tier – Query Time • Find grid locations that cover radius

TermQuery documents with those locations

Documents outside are instantly filtered

# Distance Filtering

- Filter documents still outside of radius
- Calculate exact distance and compare
- Expensive!
- Multi-threading?

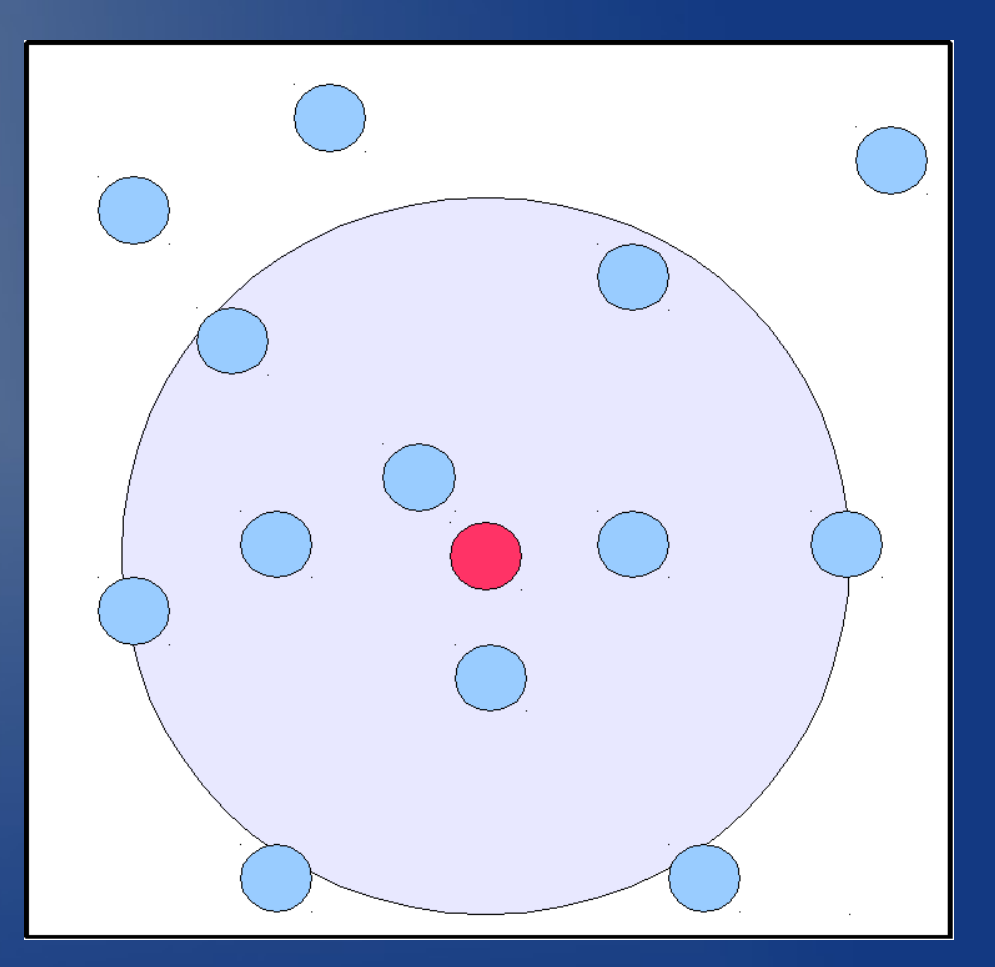

# **Spatial Solr Search**

![](_page_11_Picture_1.jpeg)

# Solr Spatial Search

- Not yet completed
- SOLR-773
- Hide complexity from user
- Use existing Solr functionality

# Solr Spatial Search - Indexing

- PointFieldType hides implementation
	- $\sim$  One user level field  $\rightarrow$  multiple index fields
- Simple Lat/Lng, Tiles, Geohash
- Computation of tiles done inside FieldType

### Solr Spatial Search - Querying

Simple querying done via FunctionQueries dist(2, lat, lon, 44.794, -93.2696)

- Spatial Filtering via Spatial Lucene still to come
- {!tier  $x=32$   $y=-79$  dist=50 prefix=tier}

# Solr Spatial Search - Sorting

![](_page_15_Picture_1.jpeg)

### Solr Spatial Search - Results

![](_page_16_Picture_1.jpeg)

# Solr Spatial Search

Watch this space

![](_page_18_Picture_0.jpeg)

# Links & Resources

- JTeam - [http://www.jteam.nl](http://www.jteam.nl/)
- Spatial Solr Plugin (SSP) <http://www.jteam.nl/news/spatialsolr>
- Me chris@jteam.nl
- SOLR-773 <http://issues.apache.org/jira/browse/SOLR-773>